Institut für Numerische Mathematik Universität Ulm

## Übungsblatt 10 (Besprechung Mo. 10.02.2014)

Aufgabe 20 (Raviart-Thomas Element, Matlab)

Variationsformulierung:

Es sei  $\Omega \subset \mathbb{R}^2$  ein Gebiet und  $f \in L^2(\Omega)$ . Wir betrachten die Sattelpunkts-Formulierung des Poisson-Problems

$$
\begin{aligned}\n\text{div } p &= f & \text{in } \Omega\\ \nabla u + p &= 0 & \text{in } \Omega\\ \nu &= 0 & \text{auf } \partial\Omega\n\end{aligned} \tag{1}
$$

mit Variationsformulierung :

Suche  $p \in \mathcal{X} := H(\text{div}, \Omega) := \{q \in L^2(\Omega)^2 : \text{div } q \in L^2(\Omega) \}$  und  $u \in \mathcal{Y} := L^2(\Omega)$ , sodass:

$$
\int_{\Omega} q^T p \, dx + \int_{\Omega} u \, \text{div} \, q \, dx = 0 \qquad \forall q \in H(\text{div}, \Omega)
$$
\n
$$
\int_{\Omega} v \, \text{div} \, p \, dx = \int_{\Omega} f \, v \, dx \qquad \forall v \in L^2(\Omega).
$$
\n(2)

Diskretisierung:

Als diskreten Ansatz-Raum für  $L^2(\Omega)$  wählen wir  $\mathcal{Y}_h := \{v_h \in {}^2(\Omega) : v_h|_T \in \mathcal{P}_0(T), T \in \mathcal{T}_h\} \subset L^2(\Omega)$ . Für den Raum  $X$  wählen wir das Raviart-Thomas Element:

$$
\mathcal{X}_h := \left\{ q_h \in L^2(\Omega) : q_h|_T = \begin{pmatrix} a_T \\ b_T \end{pmatrix} + c_T \begin{pmatrix} x \\ y \end{pmatrix}, a_T, b_T, c_T \in \mathbb{R}, T \in \mathcal{T}_h, q_h^T n \text{ ist stetig an den inneren Kanten} \right\}.
$$

Da es für die Implementierung aufwändig ist die Stetigkeitsbedingung an den Elementgrenzen zu erhalten, wird diese im Ansatzraum vernachlässigt und über eine Lagrange-Multiplikator realisiert. Das diskrete Problem lautet dann: Suche  $p_h \in \mathcal{X}_h^* := \left\{ q_h \in L^2(\Omega) : q_h|_T = \begin{pmatrix} a_T \\ b_T \end{pmatrix} \right\}$  $b_T$  $\bigg\} + c_T \left( \frac{x}{y} \right)$  $\hat{y}$  $\Big), a_T, b_T, c_T \in \mathbb{R} \Big\}, u_h \in \mathcal{Y}_h \text{ und } \lambda_h \in \mathcal{Y}_h \text{, sodass:}$ Z Ω  $q_h^T p_h dx +$  $\int_{\Omega} u_h \operatorname{div} q_h dx + \int$  $\int_{\Gamma_h} \lambda_h \lfloor q_h^T n \rfloor \, ds = \int$  $\bigcup_{\Gamma} u_D q_h^T n ds \qquad \forall q_h \in \mathcal{X}_h^*$ Z  $\int_{\Omega} v_h \, \text{div} \, p_h \, dx = \int$  $\int_{\Omega} f v_h dx$   $\forall v_h \in \mathcal{Y}_h$ Z  $\prod_{\Gamma_h} \mu_h \lfloor p_h^T$  $\forall \mu_h \in \mathcal{Y}_h,$ (3)

wobei wir mit  $\Gamma_h$  alle inneren Kanten und mit  $\lfloor \cdot \rfloor$  den Kantensprung bezeichnen.

Als Basisfunktionen für  $\mathcal{X}_h^*$  wählen wir auf jedem Element die drei Funktionen  $\eta_1^{(T)} := (1,0)^T$ ,  $\eta_2^{(T)} := (0,1)^T$  und  $\eta_3^{(T)} := (x-x_S, y-y_S)$ , wobei  $(x_S, y_S)^T$  den Schwerpunkt des Elements bezeichne:

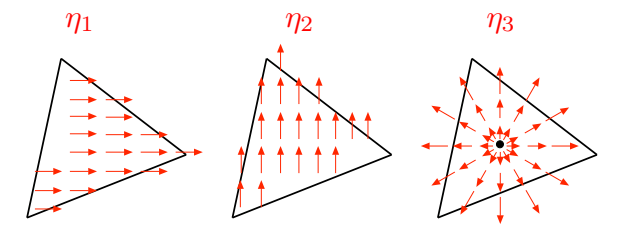

Gleichung (3) lässt sich dann wie folgt als LGS schreiben:

$$
\begin{pmatrix}\nB & C & D \\
C^T & 0 & 0 \\
D^T & 0 & 0\n\end{pmatrix}\n\begin{pmatrix}\nP \\
u \\
\lambda\n\end{pmatrix} =\n\begin{pmatrix}\n0 \\
w \\
0\n\end{pmatrix}.
$$

## Assemblierung:

Die Matrix  $\mathbf{B} \in \mathbb{R}^{3|\mathcal{T}_h| \times 3|\mathcal{T}_h|}$  und ist gegeben durch  $\mathbf{B} = \text{diag}\{B_i, i = 1, ..., n_E\}$  mit

$$
(B_i)_{j,k} := \int_{T_i} \eta_j^T \eta_k \, dx \qquad j,k = 1,..,3.
$$

Die Matrix  $\mathbf{C} \in \mathbb{R}^{3|\mathcal{T}_h| \times |\mathcal{T}_h|}$  ist gegeben durch  $\mathbf{C} = \text{diag}\{C_i, i = 1, ..., n_E\}$  mit

$$
(C_i)_j := \int_{T_i} \operatorname{div}(\eta_j) dx \qquad j = 1, 2, 3.
$$

Durch die Matrix  $\mathbf{D} \in \mathbb{R}^{3|\mathcal{T}_h| \times n_I}$  werden die Kantensprünge berücksichtigt  $(n_I)$  bezeichne dabei die Anzahl der inneren Kanten). Besitzt ein Element  $T_k$  die innere Kante  $E_i$ , dann ergeben sich die drei Einträge

$$
(D_k)_j := \int_{E_j} \left[ \eta_i^T n \right] dx \qquad i = 1, ..., 3.
$$

Diese Teilmatrix wird in der globalen Matrix **D** an die Stelle  $(3 * (k - 1) + 1 : 3, j)$  gespeichert.

Für die Implementierung brauchen wir die Hilfsdatenstruktur IntEdges∈  $\mathbb{R}^{n_I \times 4}$ , die in den ersten beiden Spalten jeweils den Index des Anfangs- und Endpunktes der Kante enthält, die dritte und vierten Spalte enthalten jeweils die Elementnummern der beiden angrenzenden Elemente. Ein Beispiel zeigt folgende Abbildung:

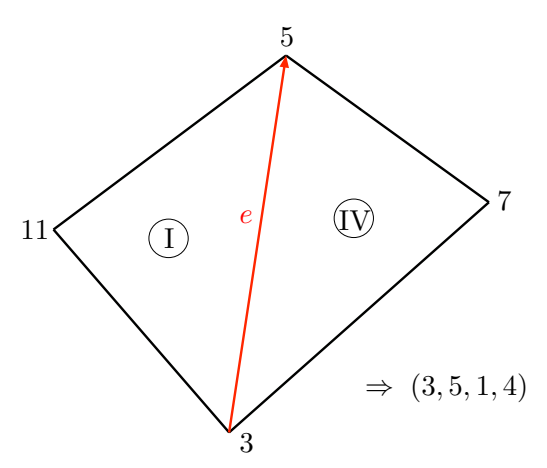

Die Matrix D wird dann kantenweise assembliert. Da an jede innere Kanten zwei verschiedene Elemente mit jeweils drei Basisfunktionen  $\eta_1, ..., \eta_3$  angrenzen, ergeben sich also 6 Einträge pro innere Kante - die ersten drei Einträge für das erste Element und die letzten drei Einträge für das zweite Element.

Sei  $(x_a, y_a)$  der Anfangspunkt der Kante und  $(x_S^{(i)}, y_S^{(i)})$  der Schwerpunkt des *i*-ten angrenzenden Elements  $(i = 1, 2)$ . Der  $6 \times 1$ -Vektor ist dann gegeben durch

$$
\begin{pmatrix} -e_2 \\ e_1 \\ h_1 \\ e_2 \\ -e_1 \\ h_2 \end{pmatrix}
$$

wobei e den Kantenvektor bezeichnet und  $h_i = (x_a - x_S^{(i)}, y_a - y_S^{(i)}) \times e$ .

## Aufgaben:

- (i) Zeigen Sie: $q_h^T n \equiv const$ auf den Elementkanten für $q_h \in \mathcal{X}_h^*.$
- (ii) Zeigen Sie: Die Einträge der Teilmatrizen  $B_i$  sind gegeben durch

$$
B_i = |T_i| \begin{pmatrix} 1 & 0 & 0 \\ 0 & 1 & 0 \\ 0 & 0 & \frac{s}{36} \end{pmatrix}
$$
  
mit  $s = ||P_2 - P_1||^2 + ||P_3 - P_2||^2 + ||P_3 - P_1||^2$ .

- (iii) Berechnen Sie die Einträge von  $C_i$ .
- (iv) Laden Sie sich das Material von der Homepage. Stellen sie an den mit Kommentaren gekennzeichneten Stellen die Matrizen B und C auf (ohne for-Schleife!).
- (v) Im Code wird die Matrix D kantenweise über eine for-Schleife assembliert. Modifizieren Sie den Code, sodass keine for-Schleife benötigt wird.
- (vi) Testen Sie ihre Funktionen am Beispiel Square.